# **Is Sharing GPU to Multiple Containers feasible?**

Samed Güner, SAP Artificial Intelligence August 18, 2020

#### Is sharing GPU to multiple containers feasible? #52757

**10 Open** tianshapjq opened this issue on 20 Sep 2017 · 67 comments

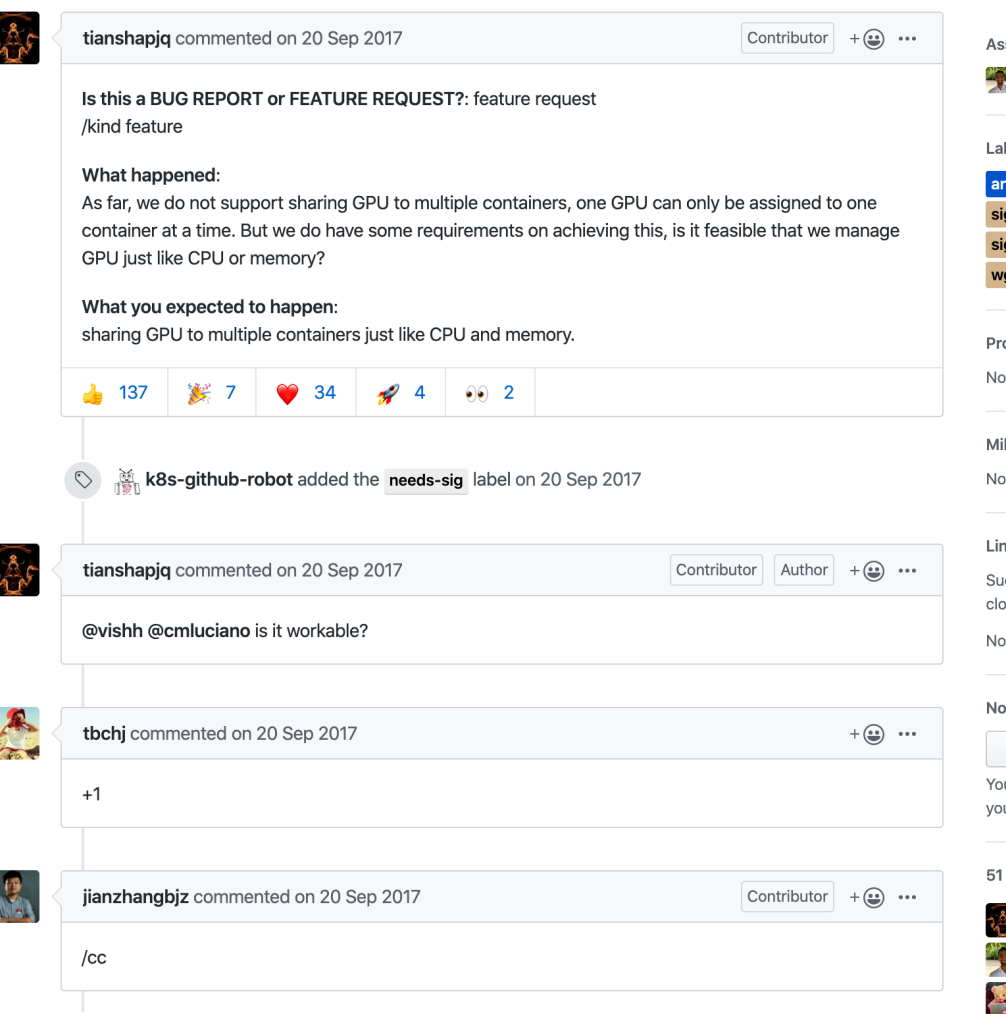

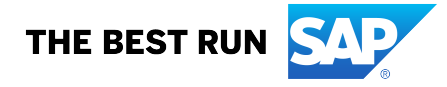

#### **About me**

- Developer at SAP Artificial Intelligence
- Contributor to Terraform and Cloud Foundry
- Living in Germany, having Turkish roots

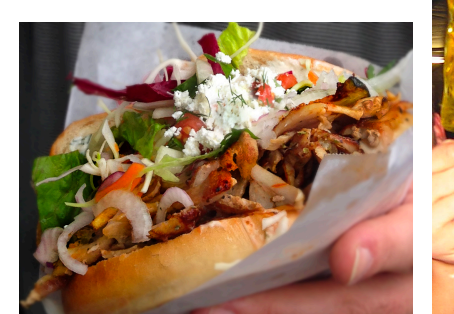

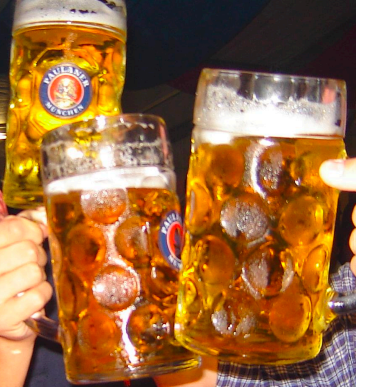

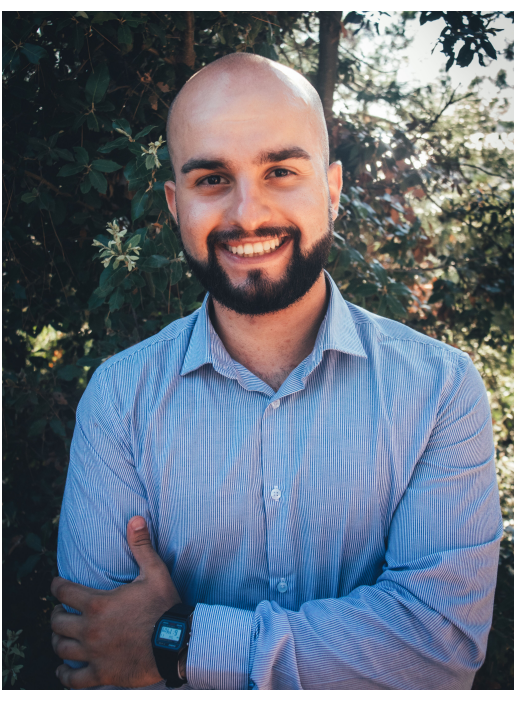

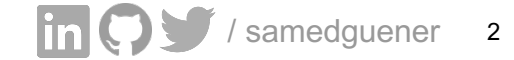

#### **Open Source Projects**

Contributions and Commitments from SAP

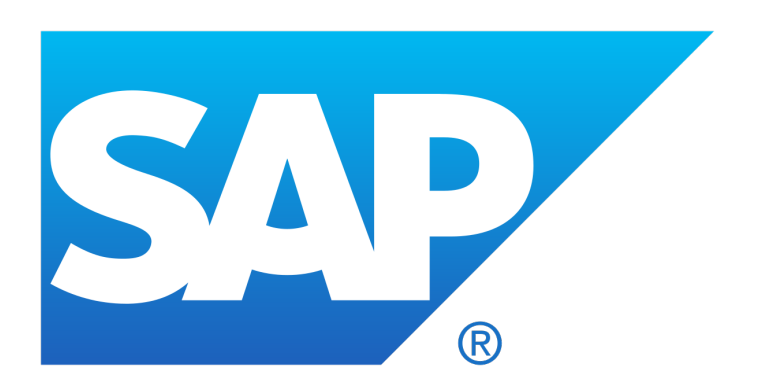

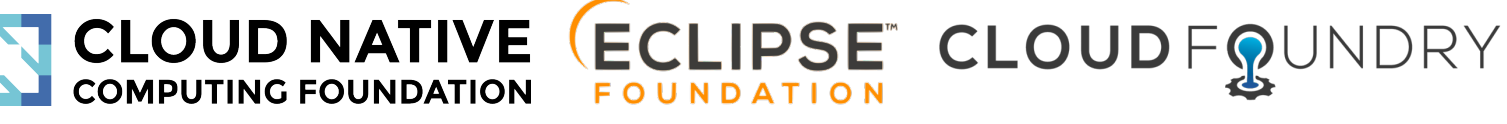

**Platinum Member Strategic Member Platinum Member**

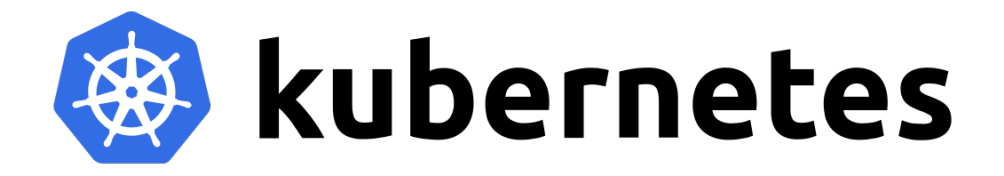

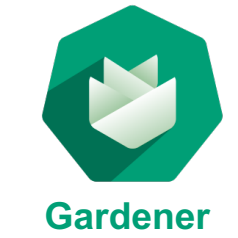

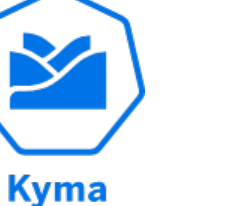

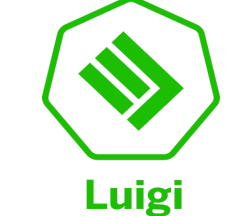

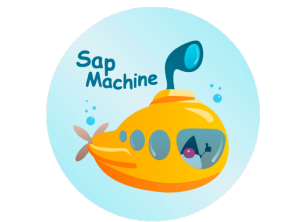

...

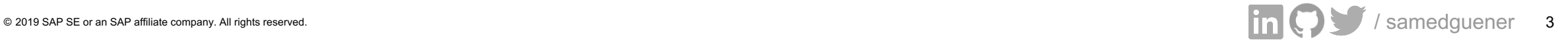

#### **Artificial Intelligence at SAP**

- Providing AI platform and services for enterprises and SAP applications
- Embedding intelligence into enterprises
- Large number of models in production

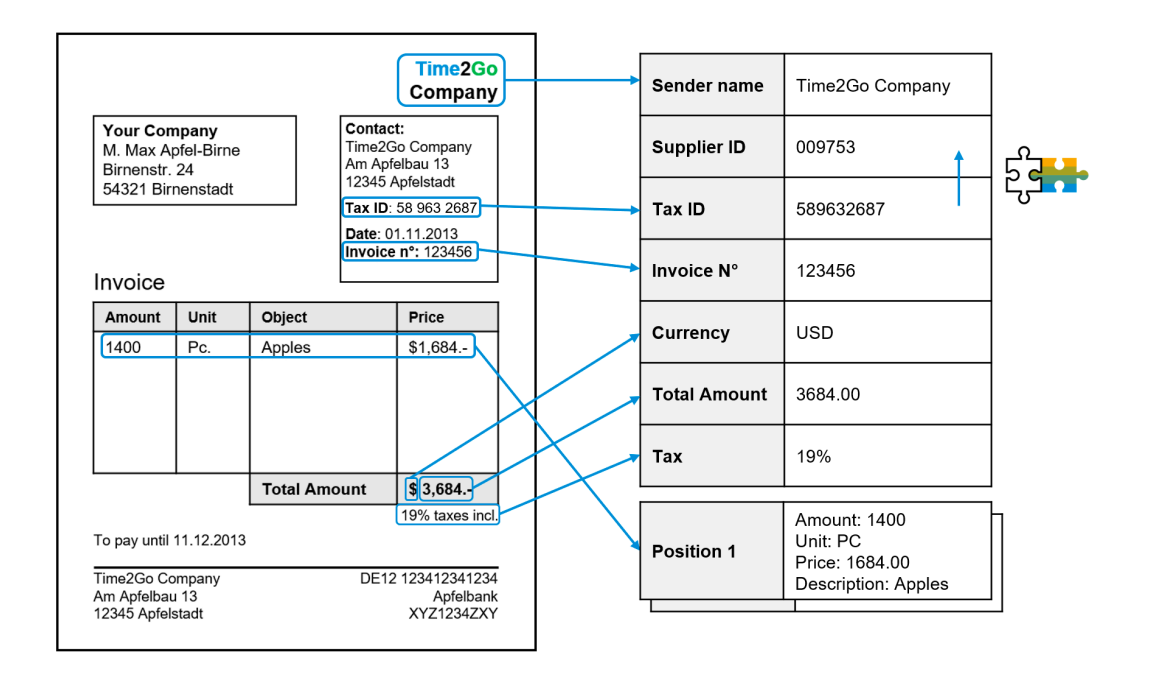

AI Service: Document Information Extraction

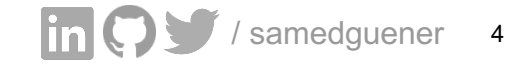

#### **ML on GPUs in K8s**

- Expensive workload
- GPU utilization as challenge
- Sparse and limited availability

 $n = 500$   $p = $3,06\frac{1}{b}$  $u = 70\% = 0.7$   $n = 500$   $p = $3.06 \frac{1}{h}$ <sup>1</sup>  $C(n) = (1 - u) * n * p$  $= (0.3 * 500 * $3.06)$ 1  $\boldsymbol{h}$ ∗ 768 ℎ  $=$  \$352.512 loss per month Fictional Calculation:

<sup>1</sup> averaged price from AWS, Azure and GCP, smallest setup with one Nvidia Tesla V100

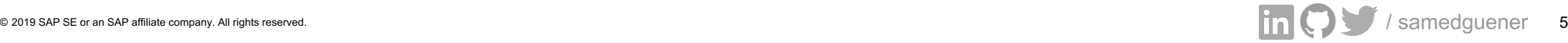

#### **So we asked ourselves ..**

#### Is sharing GPU to multiple containers feasible? #52757

**10 Open** tianshapig opened this issue on 20 Sep 2017 · 67 comments

**.. too1.**

<sup>1</sup> target: Nvidia GPUs

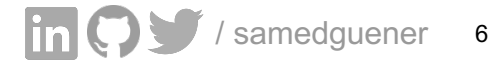

#### **K8s Device Plugins1**

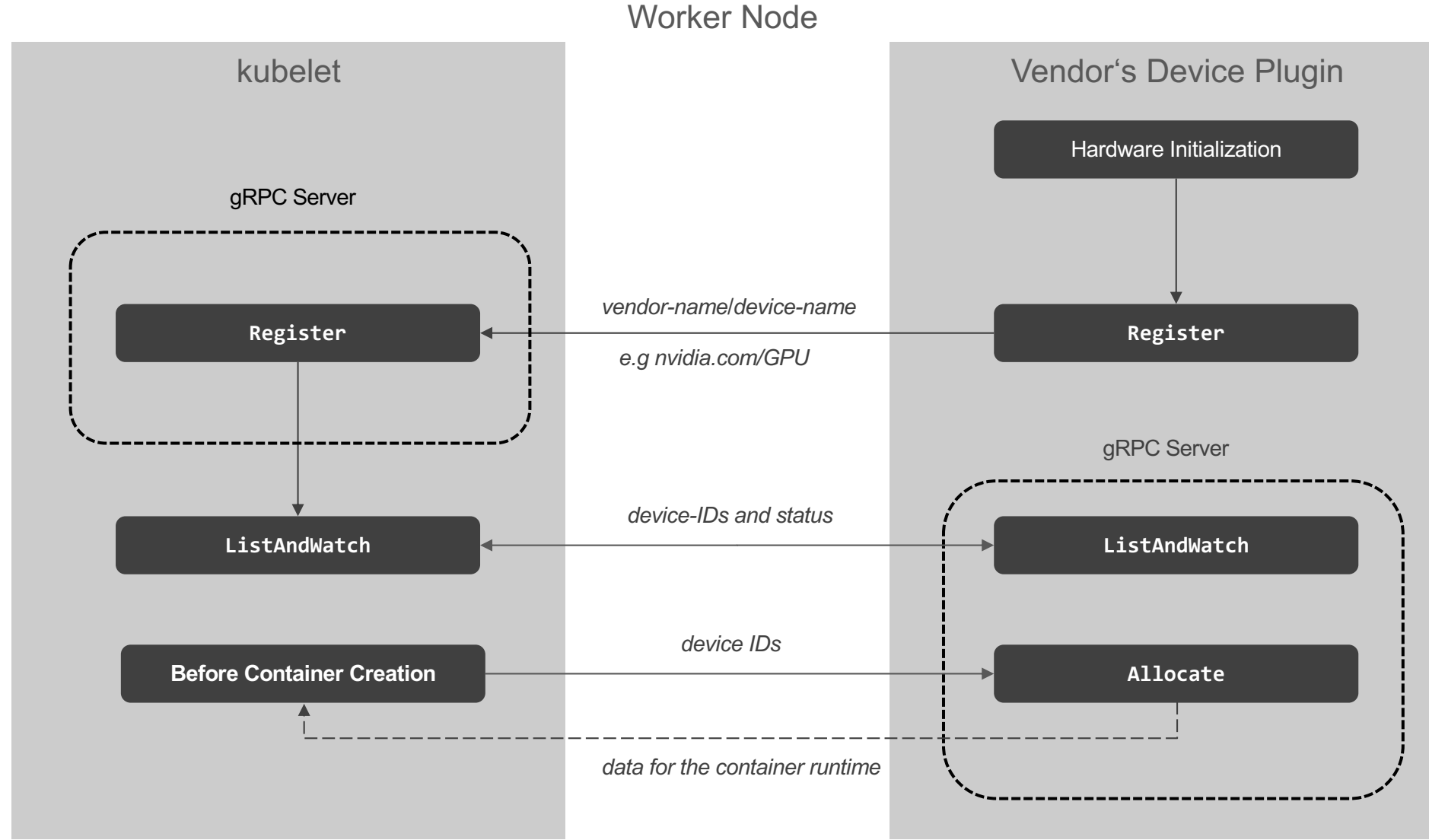

<sup>1</sup> as of K8s 1.10

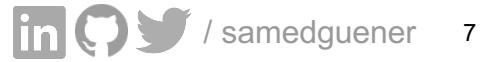

## **So how are GPUs provisioned in K8s?1**

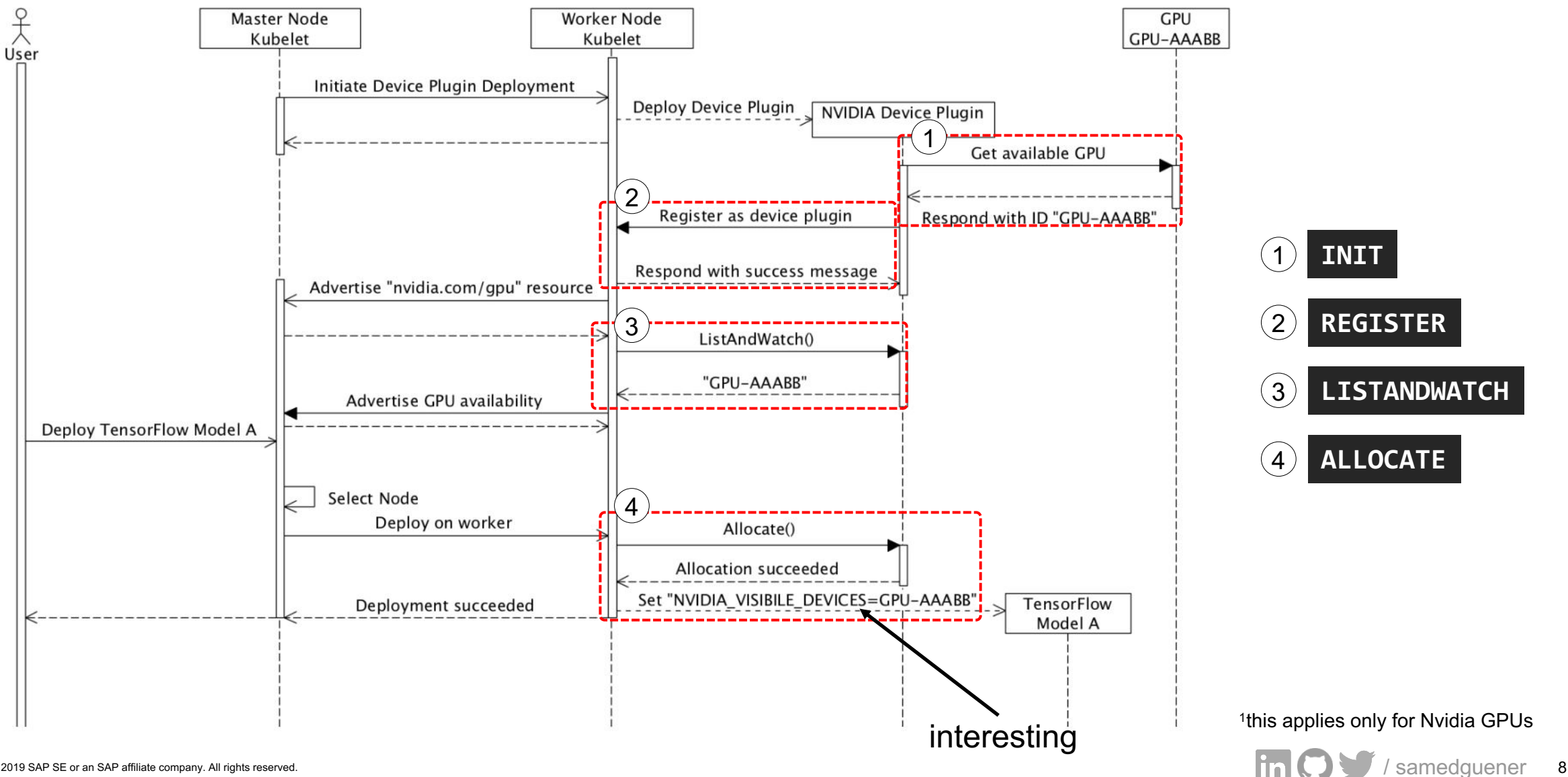

#### **So how did we share a GPU?**

- Variant 1: Model Stuffing in Application Logic
	- no CGROUPS for cpu/memory
	- no ability to do request rate limiting per model
- Variant 2: Advertising more GPUs to K8s
	- extending the Nvidia Device Plugin for vGPUs
- Variant 3: NodeSelector Hacking
	- Privileged Container consume GPU directly
	- No Kubernetes Scheduling at all

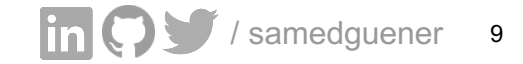

#### **So how do we advertise more GPUs?**

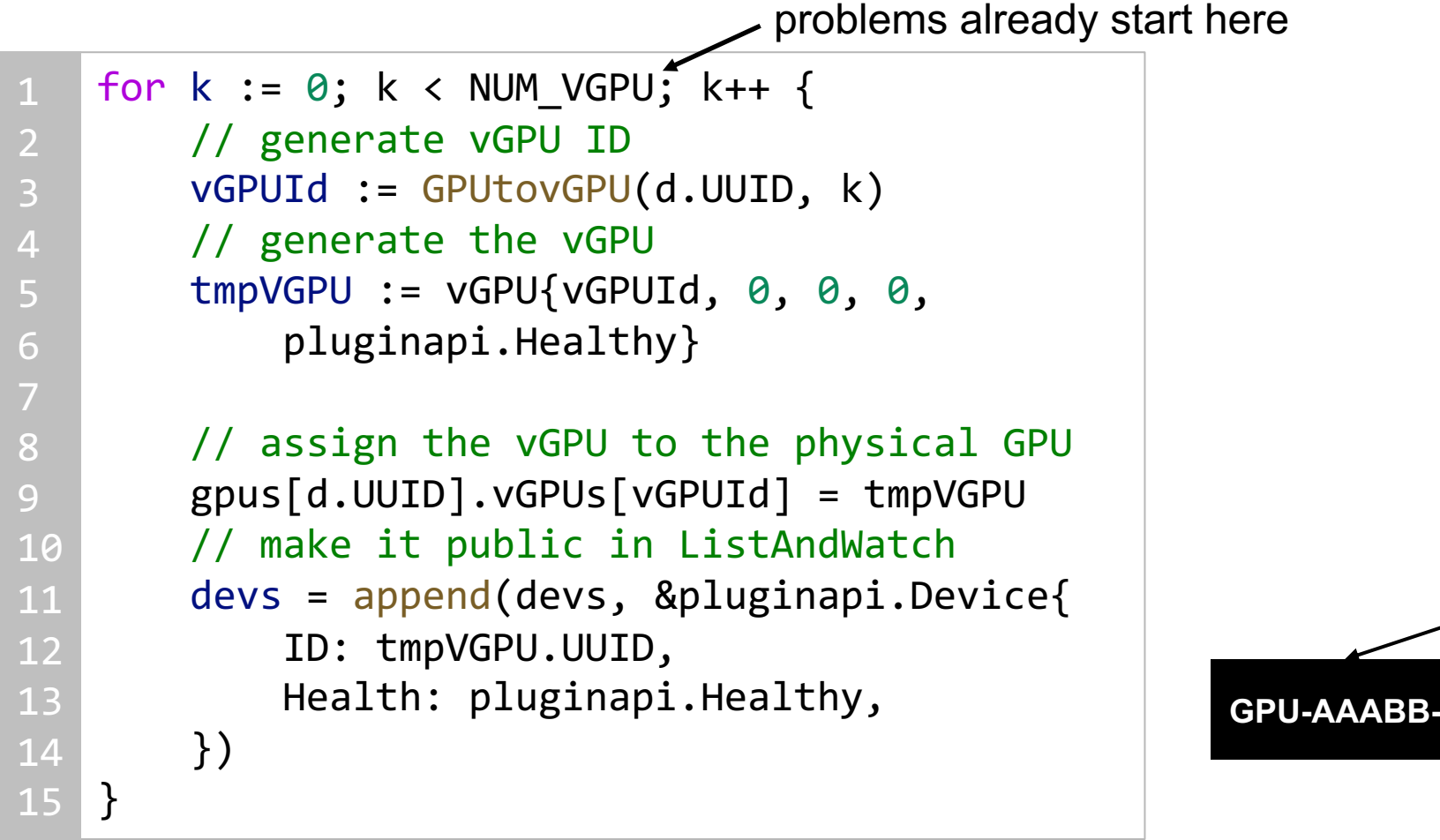

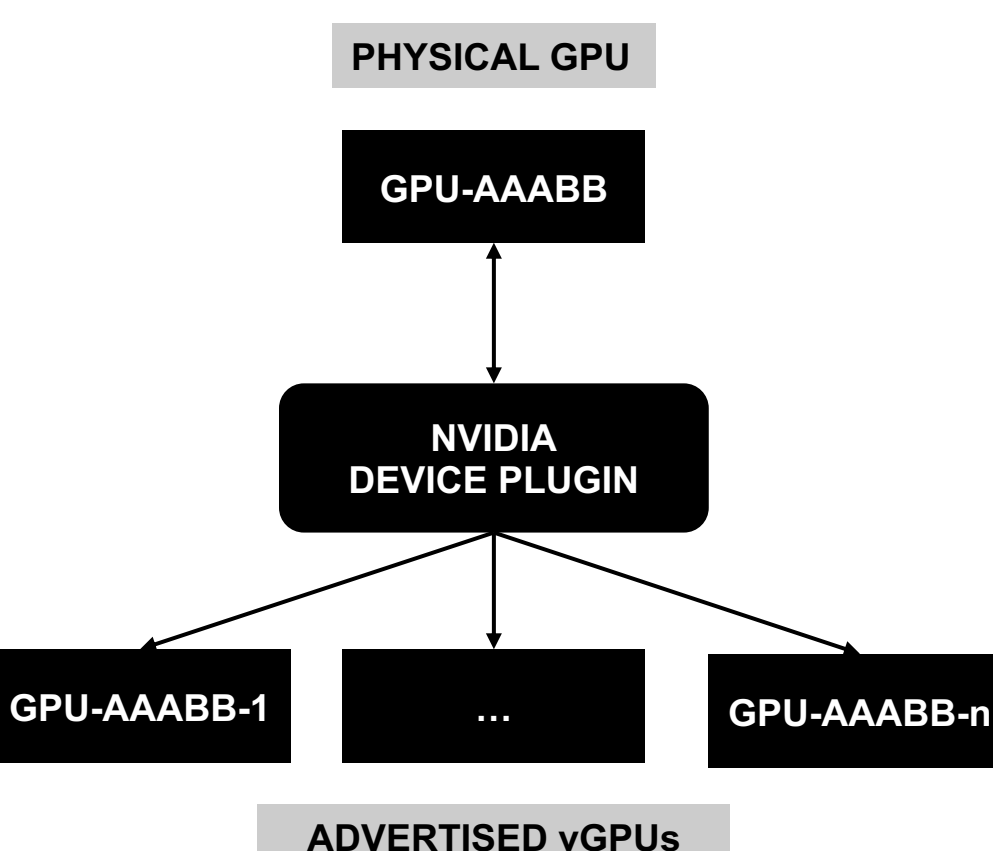

#### **We asked ourselves ..**

- How many models can we fit on a Nvidia K80s?
- How does the whole system behave?
- What are the trade-offs in doing so?

#### **.. so we did our experiments and collected data.**

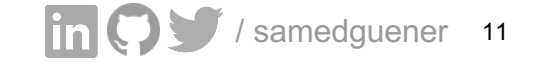

## **Collecting Data from NVIDIA Device Plugin**

- Device Plugins are K8s Resources!
- Collect Data with Nvidia Management Library (NVML)
	- Low Level Access to GPU
	- Go-C Bindings
	- Used by nvidia-smi
- Expose via Prometheus and Grafana

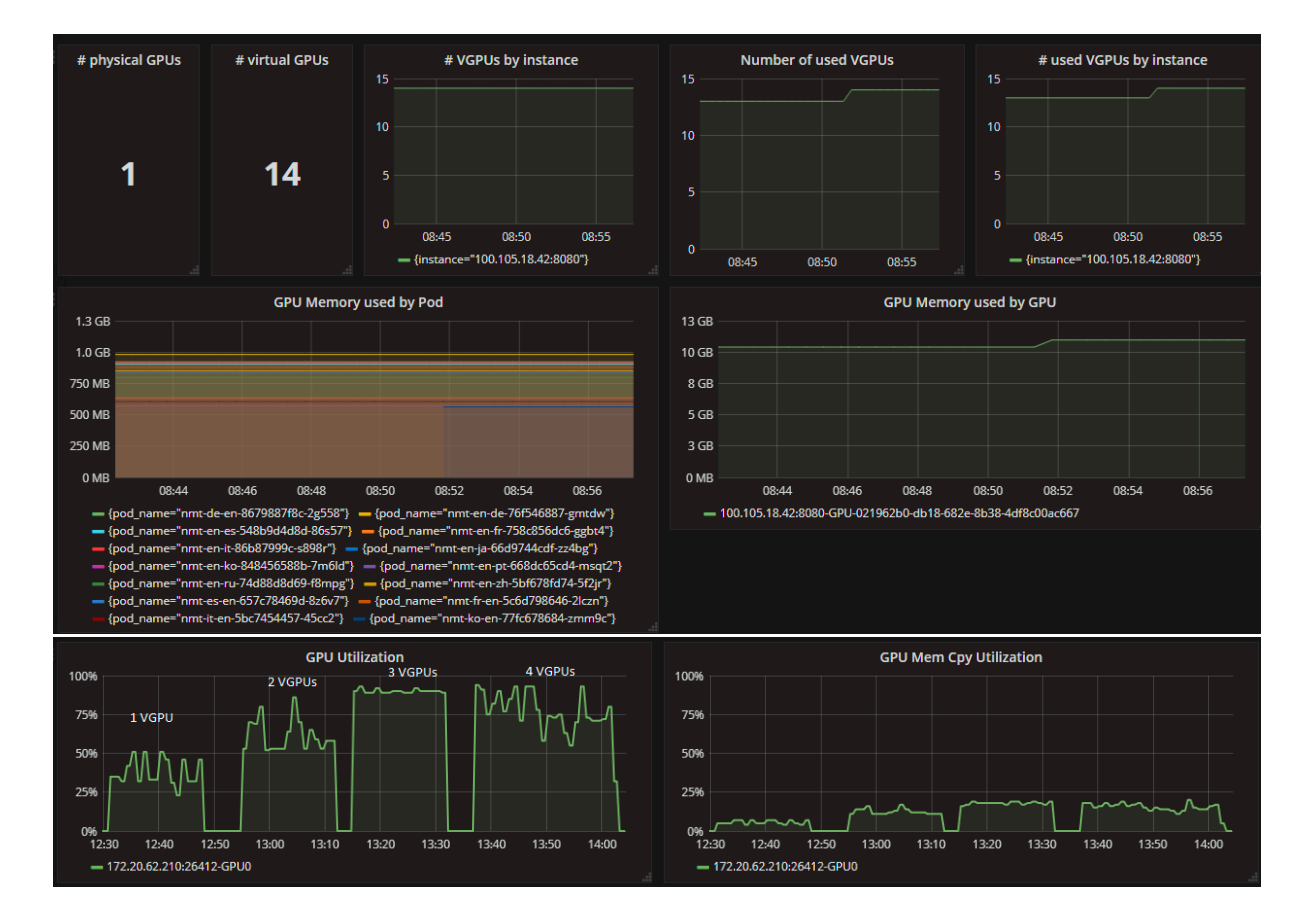

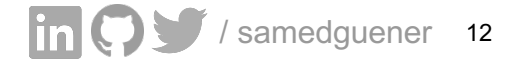

nbody Simulation (n= 100096)

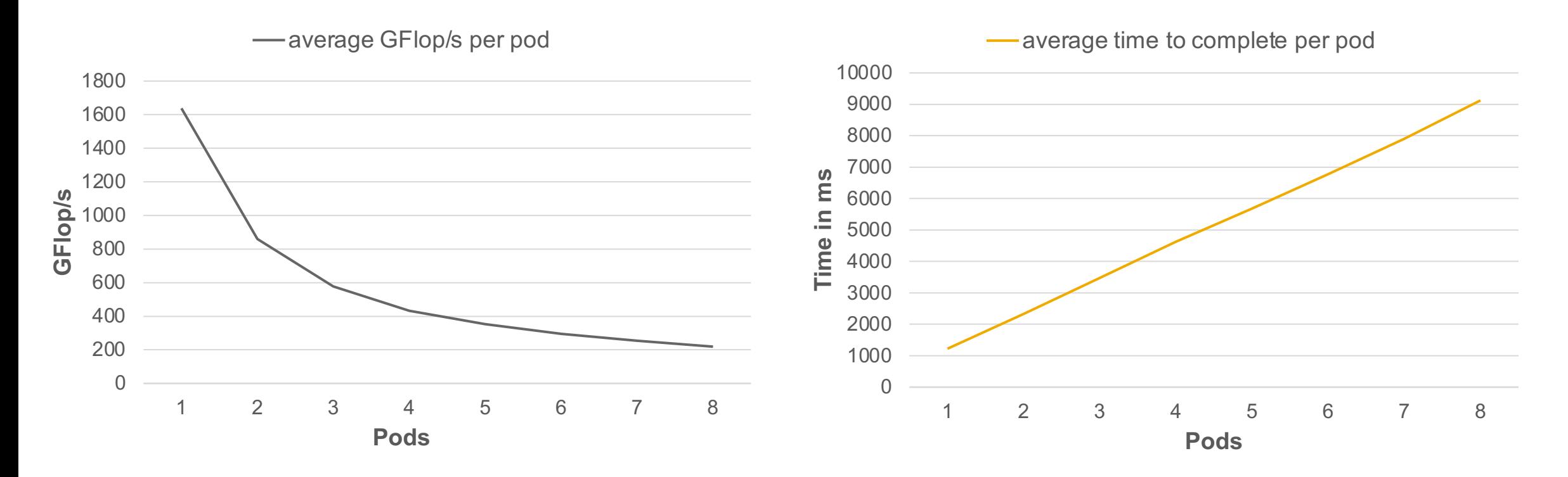

- Missing aspects for ML inference (but comparable to ML training)
- Fair-Scheduling (?)
- No GPU RAM Limiting & Fair Share of CPU

1 for all experiments we use p2.xlarge with 1x Nvidia Tesla K80 (12 GB)

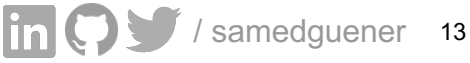

ML Inference InceptionV3 (sequential requests)

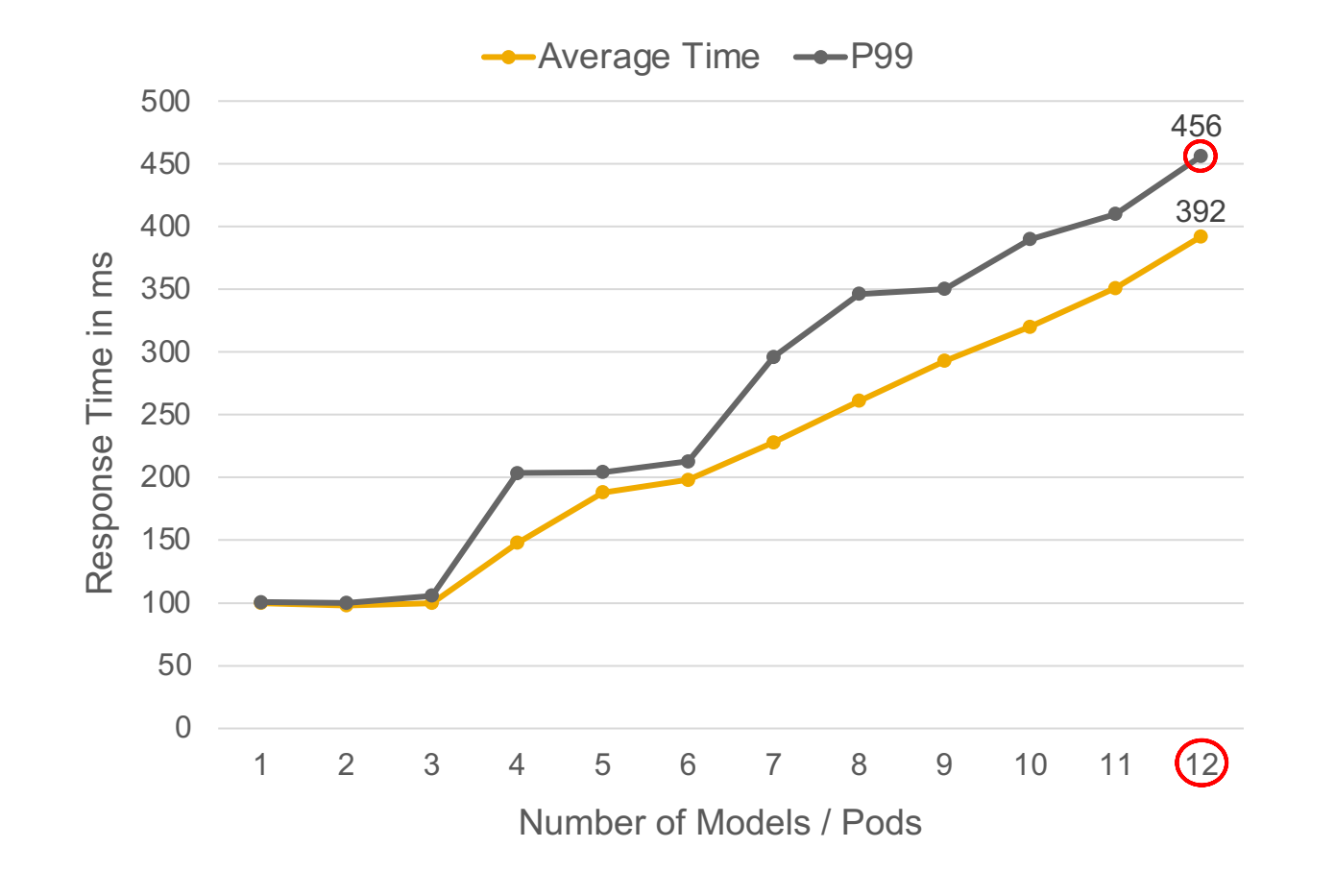

- Low Throughput: 1 Request per Model
- 10,000 requests per Pod
- CPU Limit: 350m per Pod

1 for all experiments we use p2.xlarge with 1x Nvidia Tesla K80 (12 GB)

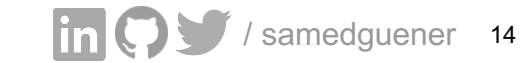

Dealing with GPU RAM for InceptionV32

- Limiting Tensorflow Serving (TFS) Ram:
	- tf.GPUOptions
- Dynamic Scheduling:
	- Offer vGPUs until memory is full
- Can we go deeper?

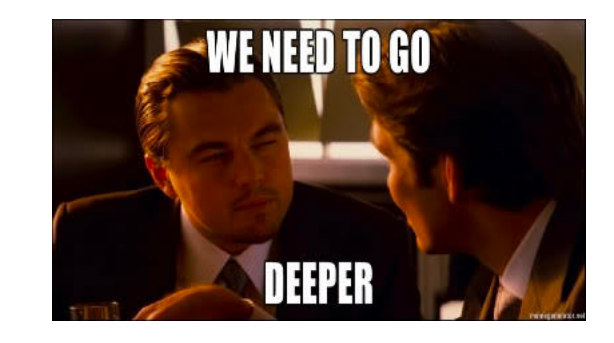

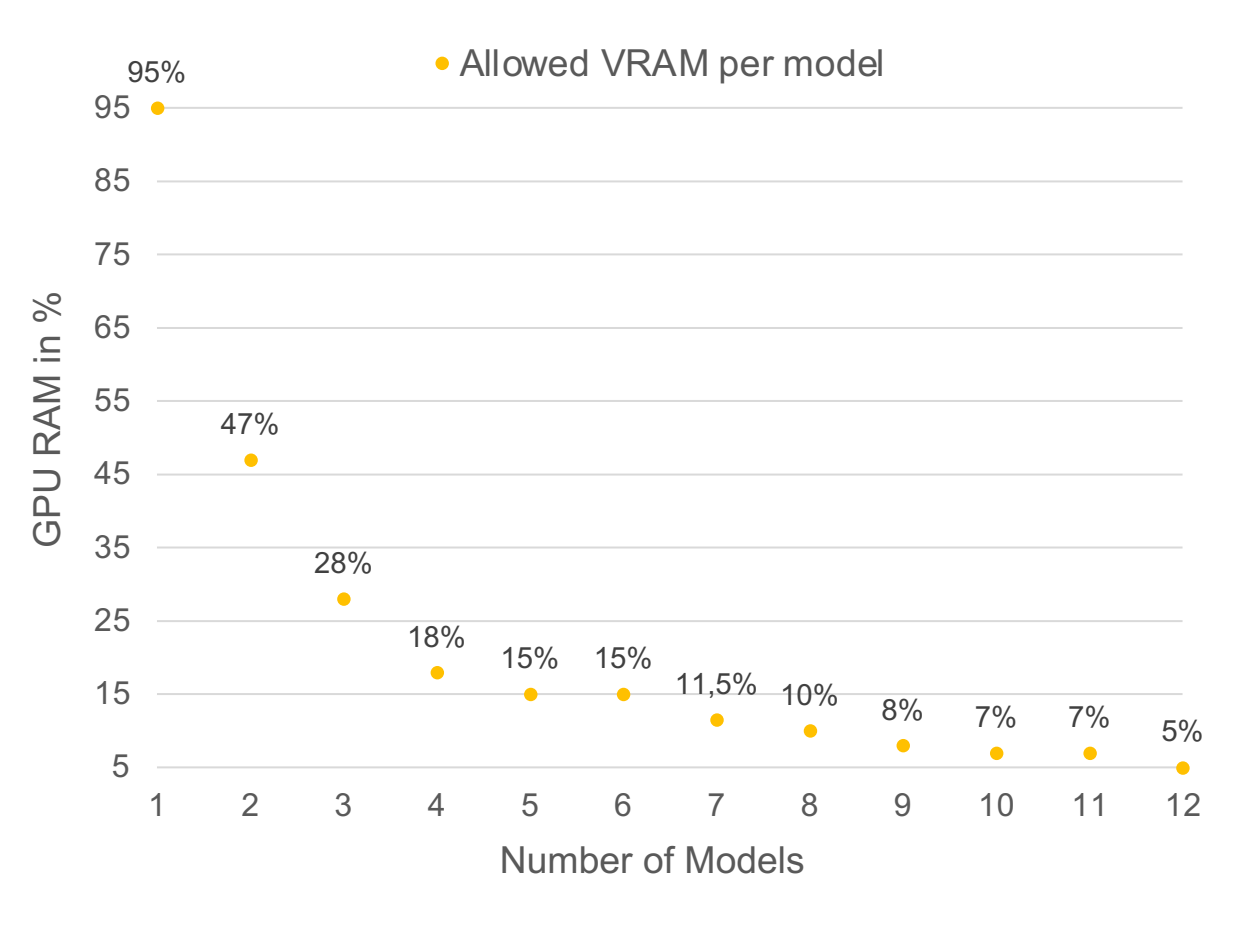

1 for all experiments we use p2.xlarge with 1x Nvidia Tesla K80 (12 GB) <sup>2</sup> only applicable for TensorFlow 1.x

Dealing with GPU RAM for InceptionV32 (sequential requests)

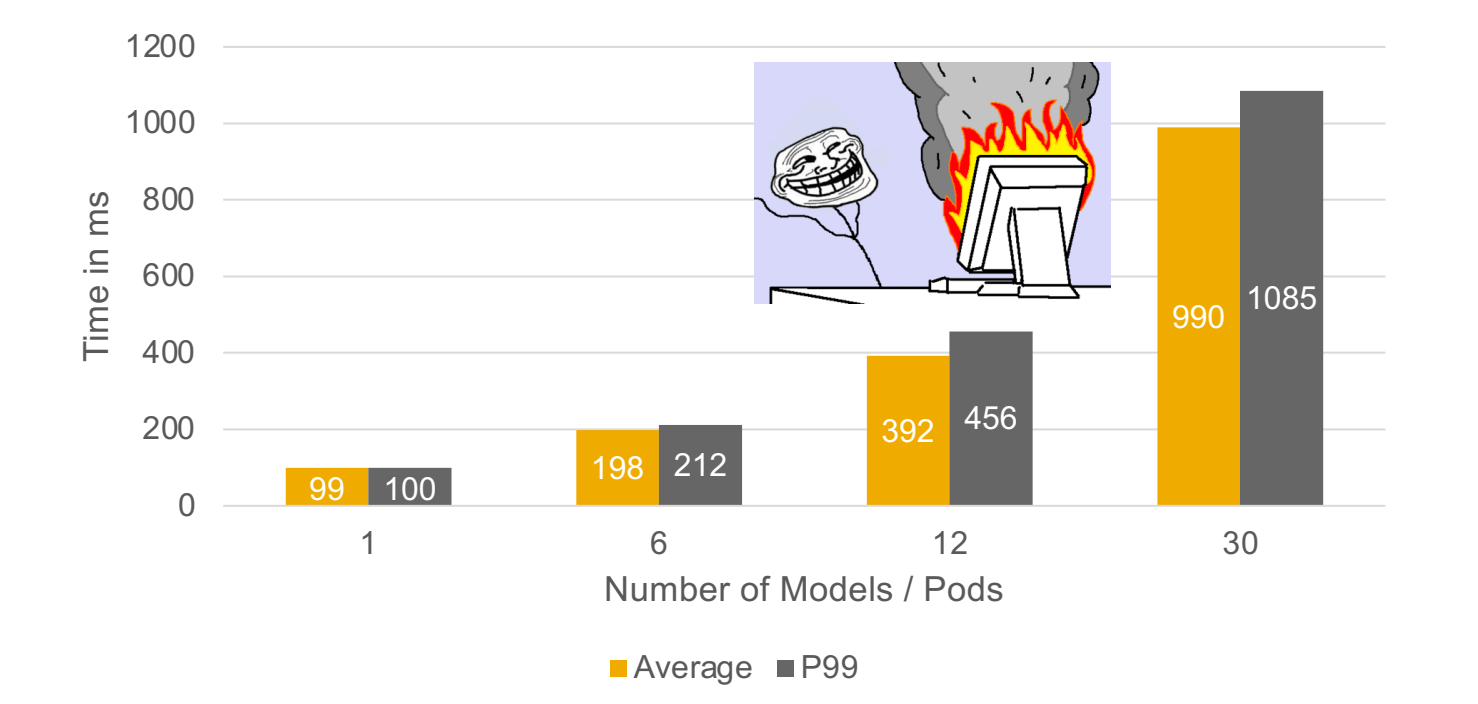

- Minimum 228 mb per Model
	- up to 50 models on one K80
	- TFS will crash for less!
- 30 Models with each having:
	- 100m CPU Limit
	- 3% of VRAM
	- 1 Request at time

1 for all experiments we use p2.xlarge with 1x Nvidia Tesla K80 (12 GB)

<sup>2</sup> only applicable for TensorFlow 1.x

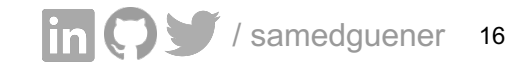

ML Inference InceptionV3 (parallel requests, no batching)

- Limits:
	- 10 parallel requests per Model
	- 350m CPU Limit
	- 3% of VRAM
- 4x worse than sequential request pattern
- Increase in throughput leads to increase in latency and GPU util.
	- GPU has more work to do!

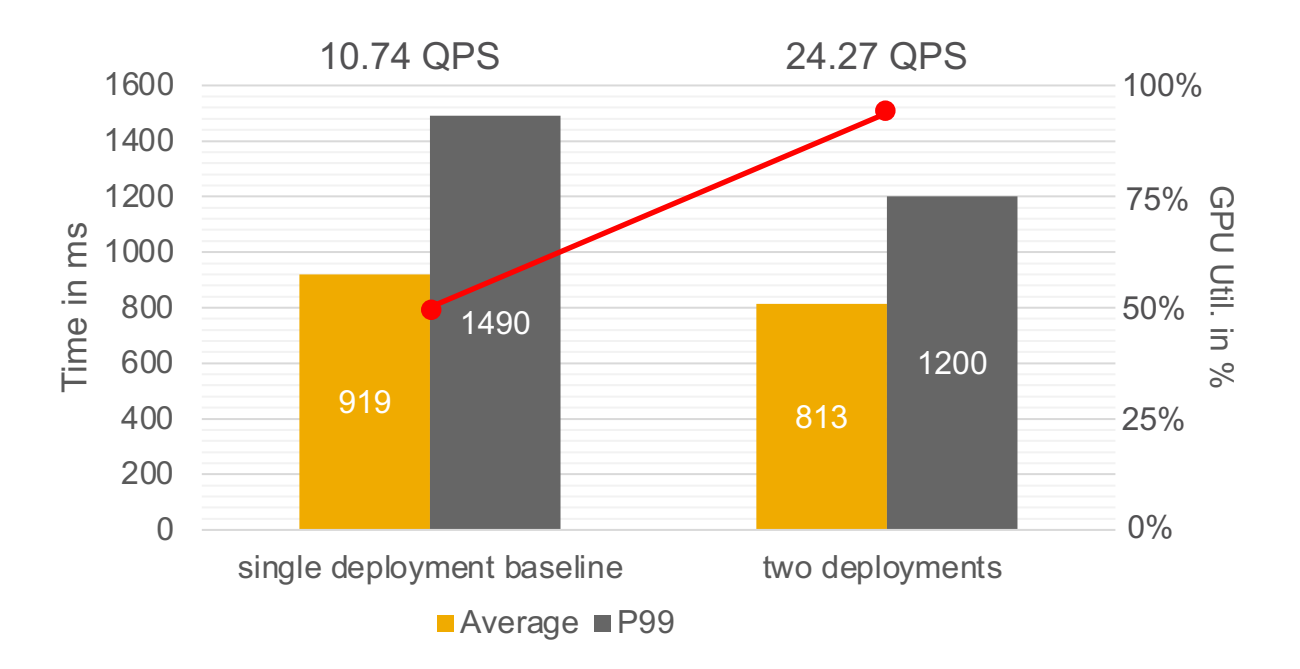

With batching enabled 2x latency and throughput improvement for 6.6x more VRAM.

> 1 for all experiments we use p2.xlarge with 1x Nvidia Tesla K80 (12 GB) <sup>2</sup> only applicable for TensorFlow 1.x

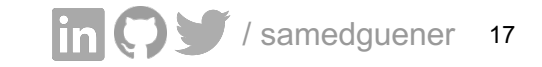

Germans would say ..

# **Jein1**

(yes, but with trade-offs and limitations)

<sup>1</sup>an answer between yes and no

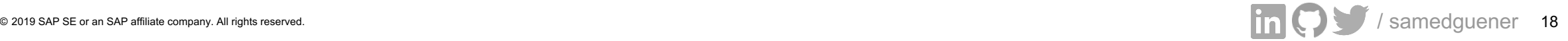

## **What does that all mean?1**

ML Inference

- Our solution is far away from production-ready
- GPU sharing is possible, if you try hard.
	- up to 30x cost saving<sup>2</sup>
	- Trade-Off between Throughput and Latency
- CPU limits as key factor in our setup
	- can be used to in-/decrease GPU Utilization, thus latency and throughput
	- allows deployment of multiple models with similiar latencies while doubling throughput
	- GPU Util. overcommitment will increase latency

1 for all experiments we use p2.xlarge with 1x Nvidia Tesla K80 (12 GB) 2 K80 in combination with InveptionV3 capped at 228 MB VRAM and 100m CPU

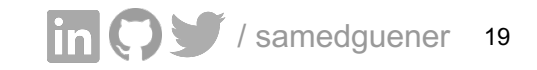

#### **Limitations with our GPU Sharing**

- No isolation gurantee on hardware level by Nvidia<sup>1</sup>
	- Multi-Tenancy setup is impossible
	- Still some sort of fair-scheduling of GPU duties
- No Low-Level API to specify GPU and VRAM
	- CPU Limits and TFS the only current way2
- "Scheduling" only by offering vGPUs from Device Plugin
- Resource Fragmentation

1 for Nvidia Tesla K80

<sup>2</sup> without major customizations on CUDA level

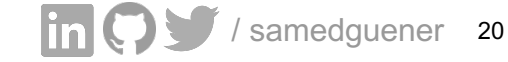

#### **What do we need for GPU Sharing?**

- Scheduling / isolation on GPU-level
	- CGROUP-like isolation of GPU resources
- Resource Defragmentation / Locality-Awareness
- Low-overhead during scheduling and processing
- Per device sub-resources (GPU Util. and VRAM) exposed at device plugin

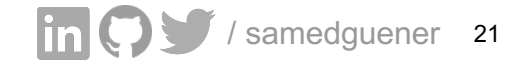

## **What does the community do?**

- Deepomatic (github.com/Deepomatic/shared-gpu-nvidia-k8s-device-plugin)
	- Multiple vGPUs per GPU (cf. our implementation)
- Tencent's GPU-Manager (https://github.com/tkestack/gpu-manager)
	- Cuda-Core / VRAM Requests & Limits
	- Custom Wrapper around Nvidia Device Library
- KubeShare (github.com/NTHU-LSALAB/KubeShare)
	- Released June 2020
	- Set of custom controller / CRs
	- Sharing through CUDA Calls API interception
	- Powerful: Fine-grained allocation, isolation, locality-aware, low o

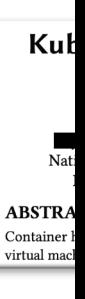

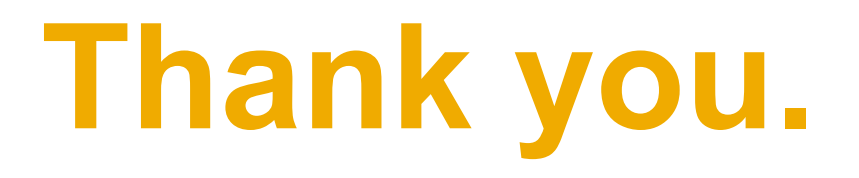

#### Contact information:

samed.guener@sap.com

In  $\bigcirc$  / samedguener

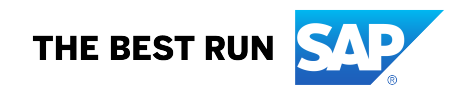